# **SMART LED eszköz Bluetooth (Mesh) rendszer beállítás**

A vezérlés/beállítás Bluetooth-os kapcsolaton keresztül történik. A távirányító vagy mobil telefon legnyagyobb távolsága a lámpától: 30 méter. A "mesh" technológia lehetővé teszi, hogy a hozzánk legközelebb lévő lámpán keresztül más fényforrásokhoz is csatlakozni tudjunk a köztük lévő belső kommunikáció által. A belső kommunikációhoz szükséges legnagyobb távolság az egyes lámpák között: 20 méter.

## **Lépések:**

## **1. Alkalmazás letöltése**

A Bluetooth-os termékek irányításához mobilapplikációra van szükségünk. A mobilalkalmazást Android-os mobiltelefonoknál a Google Play Store-ból illetve Apple (IOS) telefonoknál az App Stroe-ból lehet letölteni ingyenesen.

Az alkalmazás neve: "**LEDISSIMO**".

Kompatibilitás:

- iOS 8.0 vagy újabb / Android 4.3 vagy újabb

- Firmware verziók: Android:v1.1.25;IOS: v1.9.6.8.1

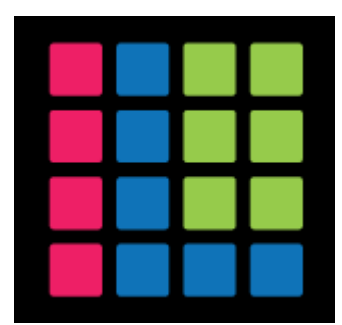

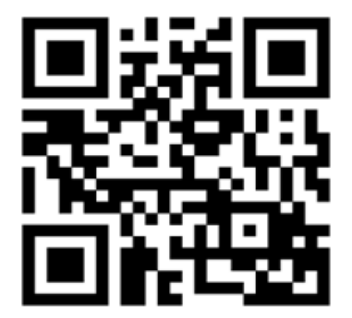

 **LEDISSIMO APP QR kód az applikációhoz**

#### **2. Belépés, eszközök hozzáadása/eltávolítása**

- Nyissuk meg a "**LEDISSIMO**" alkalmazást.
- Győzödjünk meg róla, hogy Bluetooth kapcsolatunk be van-e kapcsolva

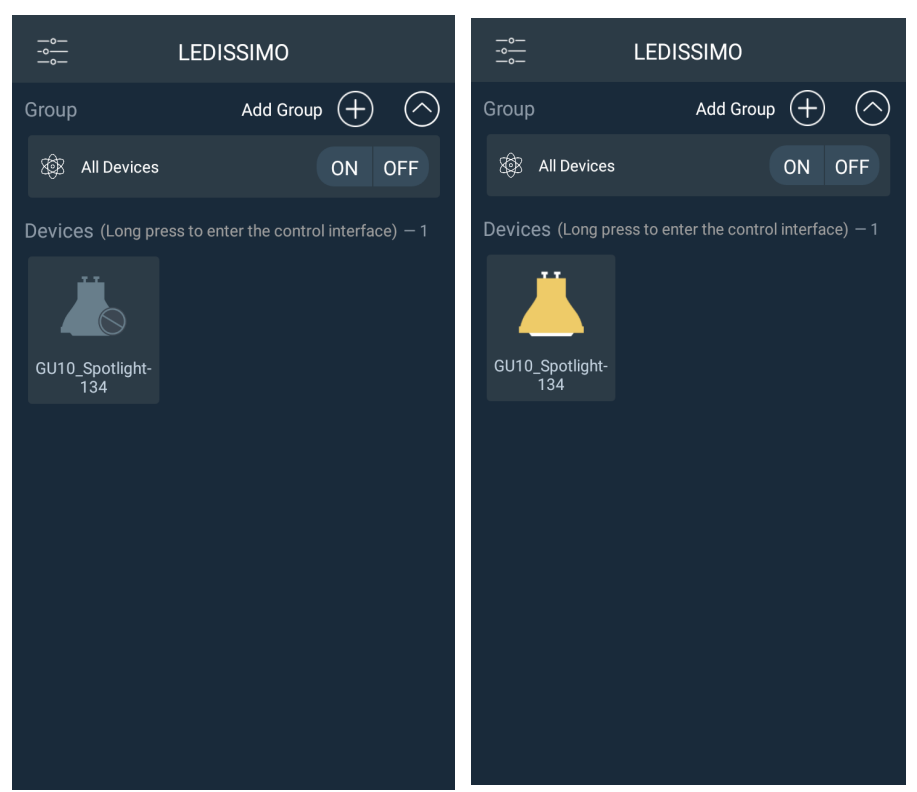

- A bekapcsolt Bluetooth kapcsolattal megjelennek az alkalmazással vezérelhető fényforrások (All Devices)
- Csoportba rendezhetjük őket (Add Group) + jelre kattintva, A Csoport (Group nevére kattintva a Manage gomb segítségével adhatjuk hozzá a fényforásokat a csoporthoz.

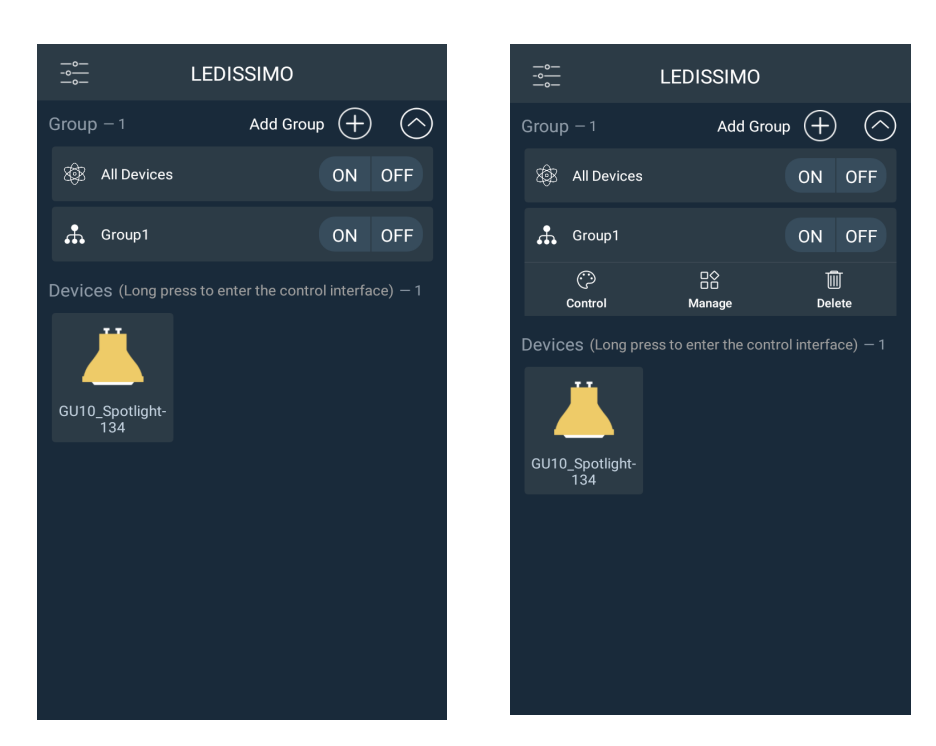

## **4. Irányítás**

A fényforrásra hosszan kattintva érjük el a **PALETTE** menüt, ahol a fényforrás színét, fényeréjét tudjuk állítani illetve az **INTERACTIONS** menüpontot, ahol egyéb extra funkciókat érhetünk el (Pl. Időzítés, fényjátékok).

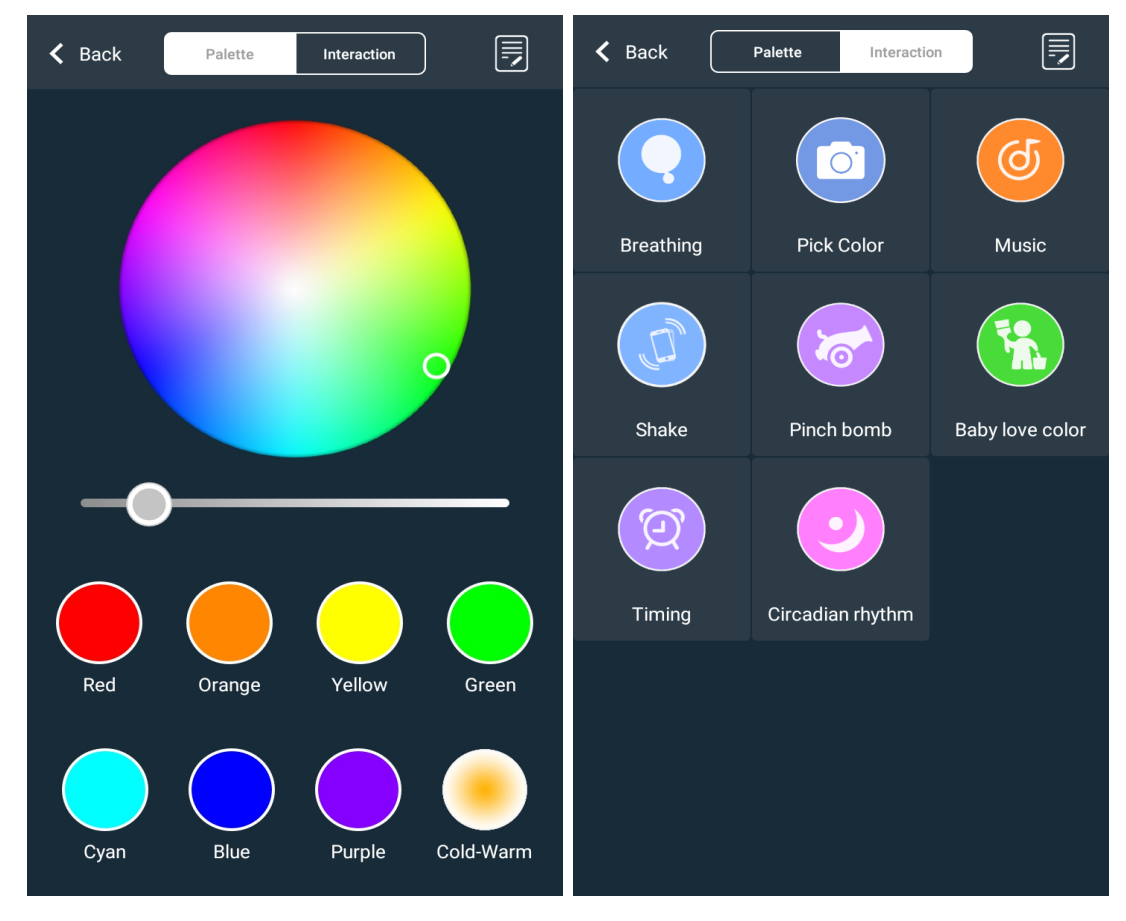

## **5. Alaphelyzetbe állítás (Reset)**

Amennyiben a bluetooth-os eszközt vissza szeretnénk állítani az alap gyári beállításra, így tudjuk megtenni:

## **1.45 verzió számtól**

- 1. Kapcsoljuk ki a fényforrást 30 mp-re
- 2. Kapcsoljuk be 2 mp-re
- 3. Kapcsoljuk ki 3 mp-re
- 4. Kapcsoljuk be 2 mp-re
- 5. Kapcsoljuk ki 3 mp-re
- 6. Kapcsoljuk be 8 mp-re
- 7. Kapcsoljuk ki 3 mp-re
- 8. Kapcsoljuk be

## Vagyis röviden:

Miután 30 mp-re kikapcsoltuk a fényforrást, kapcsoljuk be/ki röviden 2-szer, (2-3 mp), majd kapcsoljuk be/ki hosszan 1-szer (8 mp), majd újra be.

Ha elkezd fehér fénnyel villogni, akkor sikerült visszaállítani a fényforrásunkat alaphelyzetbe.